# Animation pédagogique Citoyenneté et éducation aux médias

[Eduscol EMI](http://eduscol.education.fr/cid72525/l-emi-et-la-strategie-du-numerique.html) : http://eduscol.education.fr/cid72525/l-emi-et-la-strategie-du-numerique.html

[L'EMI et les nouveaux programmes \(cycle 2 et 3\)](l039emi-et-les-58c7c2d0/prezi-windows.exe)

Conditions matérielles : 2h de présentiel 1h pour poursuivre en autonomie

1 Ordi connecté pour 2 stagiaires

1. Intro : tour de table et complétion en ligne sur framacalc <https://framacalc.org/=N2kc5KELLg>

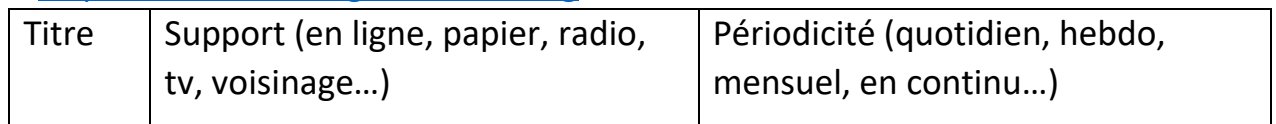

- 2. Activité 1 : Découverte Internet et médias
	- a. Consigne : chercher l'information mise en avant sur les différents médias : Aujourd'hui quelle est l'info principale?
		- Médias d'information générale papier sur [revue2presse.fr](http://www.revue2presse.fr/)
		- Médias d'information générale en ligne –[Yahoo actualités,](https://fr.news.yahoo.com/) [Google news,](https://news.google.fr/) [20 minutes-](http://www.20minutes.fr/) …(sites en ligne des médias)
		- Réseaux sociaux : [twitter,](https://twitter.com/?lang=fr) [L'Obs Réseaux sociaux](http://tempsreel.nouvelobs.com/tag/reseaux-sociaux)

Saisie sur Framacalc : <https://framacalc.org/=N2kc5KELLg> ,

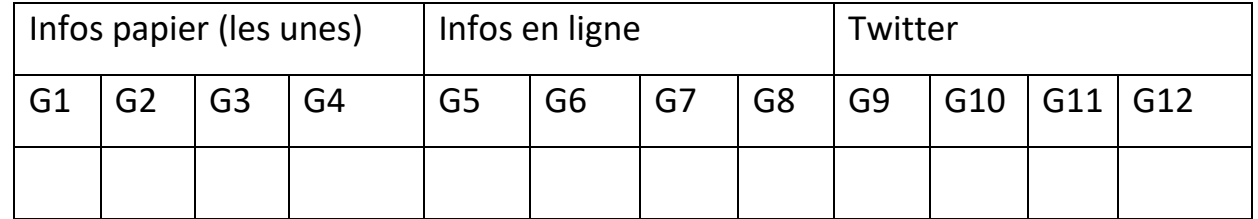

synthèse avec Wordclouds [\(http://www.wordclouds.com/\)](http://www.wordclouds.com/)

- b. Synthèse, comment faire en classe : c'est vous qui travaillez !!!
- 3. Vidéos Laurence Corroy [-Les pratiques médiatiques des jeunes-](Videos/Parcours%20%5binter%2031%20HG%5dLes%20pratiques%20médiatiques%20des%20jeunes.mp4) et Jean Pierre Carrier [-L'Éducation aux médias au coeur des apprentissages-](Videos/Parcours%20%5binter%2031%20HG%5dL)(récupérées sur m@gistère) : les enfants et les médias, pistes pour une éducation aux médias.
- 4. Travail sur le pastiche (cerner le réel de l'imaginaire…): visualisation du [Gorafi](http://www.legorafi.fr/) (http://www.legorafi.fr/) et [Le Daily Beret](http://www.ledailyberet.fr/) (http://www.ledailyberet.fr/), sites d'informations farfelues sous le couvert d'une forme réaliste, fausses légendes, brèves.

### Ressources proposées par Laurence Janin (CLEMI)

Double commentaire sur les mêmes images : Exemple de 3 commentaires différents sur la vidéo de [lettres de Sibérie de Chris Marker en 1957](Videos/Lettre%20de%20Sibérie%20(Chris%20Marker,%201957).mp4)

Le cadrage : [dossier Photos](photo%20cadrage) <http://www.arretsurimages.net/breves/2014-04-28/Art-du-cadrage-id17339>

### Mise en activité

- 1) Légender une photo pour en déformer le sens : Lancer skitch, capturer une image choisie sur le net et la légender
- 2) A partir du fichier vidéo proposé, découpez une séquence et faites le commentaire audio pour en changer la nature.

## Pour aller plus loin :

[Vinz et lou](http://www.vinzetlou.net/) [\(http://www.vinzetlou.net/\)](http://www.vinzetlou.net/) [Dessins animés Tout n'est pas toujours vrai](Videos/Dessins%20animés%20Tout%20n) sur [Internet](Videos/Dessins%20animés%20Tout%20n)

mediatiks : concours académique médias scolaires [http://www.ac](http://www.ac-toulouse.fr/pid29591/education-aux-medias-clemi.html)[toulouse.fr/pid29591/education-aux-medias-clemi.html](http://www.ac-toulouse.fr/pid29591/education-aux-medias-clemi.html)

[Matrice EMI Cycle3](matrice-et-cycle3-240116-1_546419.pdf)

### Ressources en vrac :

[Un jour une actu](http://www.1jour1actu.com/) [Arte journal junior](http://info.arte.tv/fr/arte-journal-junior) [Le petit JT](http://lci.tf1.fr/le-petit-jt/) [France info junior](http://www.franceinfo.fr/emission/france-info-junior) [Les petits citoyens](http://www.lespetitscitoyens.com/) Télécharger une vidéo avec Captvty :<http://captvty.fr/> Moteur de recherche élèves :<https://edu.qwantjunior.com/> Moteur de recherche PE :<http://www.moteurpe.fr/>

Télécharger toute l'anim :<http://pedagogie.ac-toulouse.fr/ien31-tournefeuille/anim-emi.zip>